### **UC-239-Put TherLink-Consultation-e-ID reading-Low priority**

### **Used Documentation**

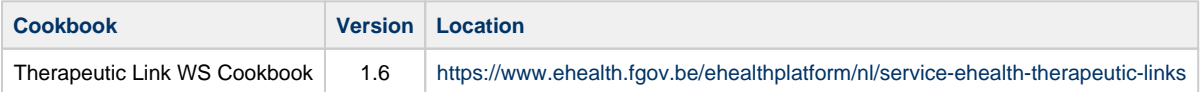

## **General Information**

### **Therapeutic Links**

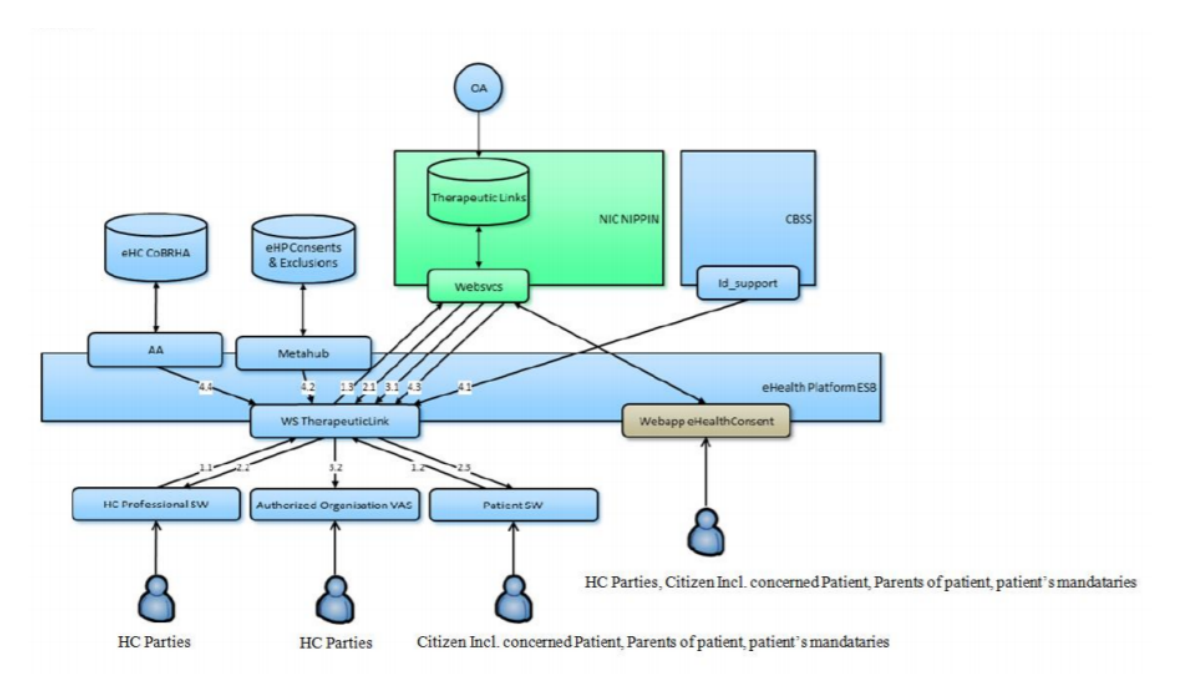

Management of the Therapeutic Links:

- The eHealth consent WA will allow both patients (incl. patient's parents or mandataries) and authorized HC parties to manage the therapeutic links (declaration, revocation and consultation)
- The authorized HC parties, citizin (incl. concerned patients, parents of patients or patient's mandataries) are also able to perform the same operations throughout their usual software by calling the eHealth therapeutic link WS.
- The authorized HC organizations are only authorized to verify the existence of the therapeutic links before allowing the HC parties ti access the medical data of the patients by calling the therapeutic link consultation WS through their application.

The existence of a therapeutic relation is one of the fundamental prerequisites for the healthcare (HC) providers to access a patient's medical data. Therefore, the eHealth platform makes available to the actors involved in the exchange, storage or referencing personal data, a relay service to manage those therapeutic relations and associated means of evidence.

This relay service is obviously limited to kinds of therapeutic links made available at the eHealth platform level by the 'owner' of this therapeutic link (such as the HC party declaring a therapeutic link or the actor responsible

of a recognized specific database, e.g. for Global Medical File relation). A therapeutic link is a relation between a patient and a HC party for a certain type of therapeutic

relation over a period of validity depending on the given evidence. It is not possible to update an existing the therapeutic link; to update information you first need to revoke the existing therapeutic link.

However, the period of validity of an active therapeutic link could be extended on the condition that

- The start date of the new period is greater or equal to the start date of the period to be extended
- The end date of the new period is greater than the end date of the period to be extended (overlap of period of validity)

The following operations (request-response operation type) will support the management of these links:

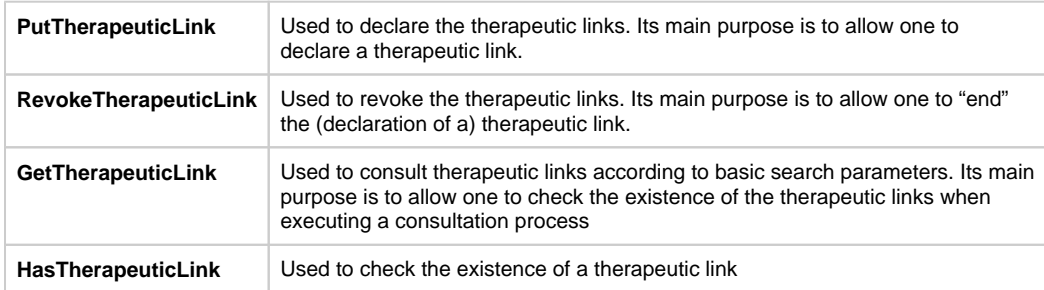

The therapeutic links are managed according to the rules corresponding to the type of therapeutic link through:

- Specific webservices (WS) by HC professionals as end-users through their usual software or through an authorized organization A dedicated web application (WA), currently called eHealth Consent with following end-users: Patients and HC professionals/ HC
- professionals within an organization

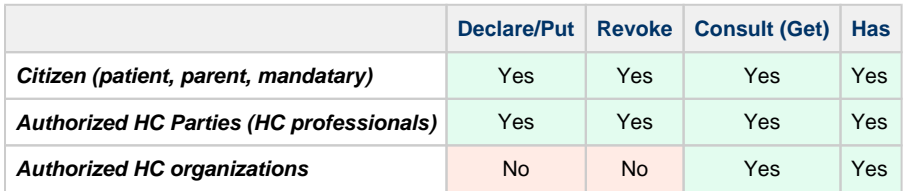

#### KMEHR

This service is a 'KMEHR-based' WS. We thus strongly recommend consulting the documentation related to the KMEHR normative elements. The KMEHR site aims to offer a central point for the documentation of the KMEHR normative elements.

#### <https://www.ehealth.fgov.be/standards/kmehr/en>

The three following generic elements are, in particular, essentials to build the request and the reply of the therapeutic link WS.

- **cd** : This is the key element used to code information: this section is completely based on the description from the KMEHR standard, as can be found on: <https://www.ehealth.fgov.be/standards/kmehr/en/page/key-elements#cd>
- **id:** This element is used to uniquely identify key elements like request, response of the WS, patient, HCParty. It can also be used to specify any unique identifier: this section is completely based on the description from the KMEHR standard, as can be found on: [https](https://www.ehealth.fgov.be/standards/kmehr/en/page/key-elements#id) [://www.ehealth.fgov.be/standards/kmehr/en/page/key-elements#id](https://www.ehealth.fgov.be/standards/kmehr/en/page/key-elements#id)
- **HC Party:** The hcparty element is a generic element that aims to represent any kind of healthcare party: organization, physician, medical specialty, or even IT systems: this section is entirely based on the description from the KMEHR standard, as can be found on: <https://www.ehealth.fgov.be/standards/kmehr/en/page/hcparty>

### **Basic Flow**

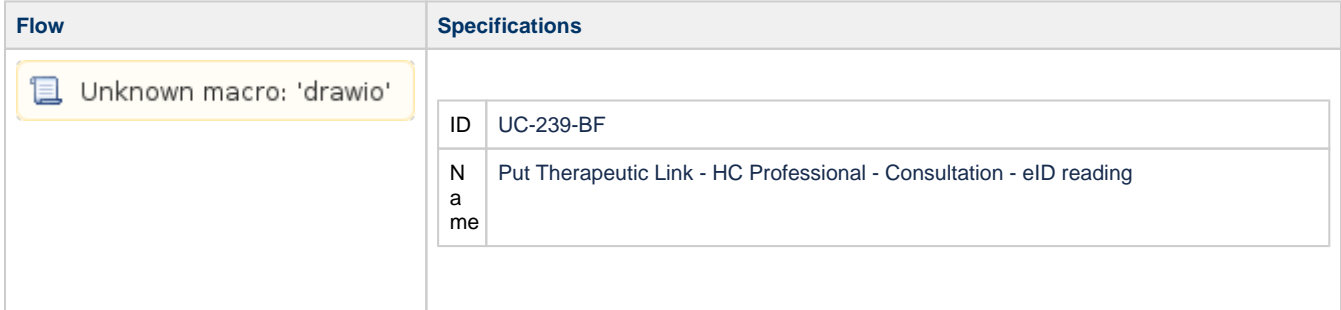

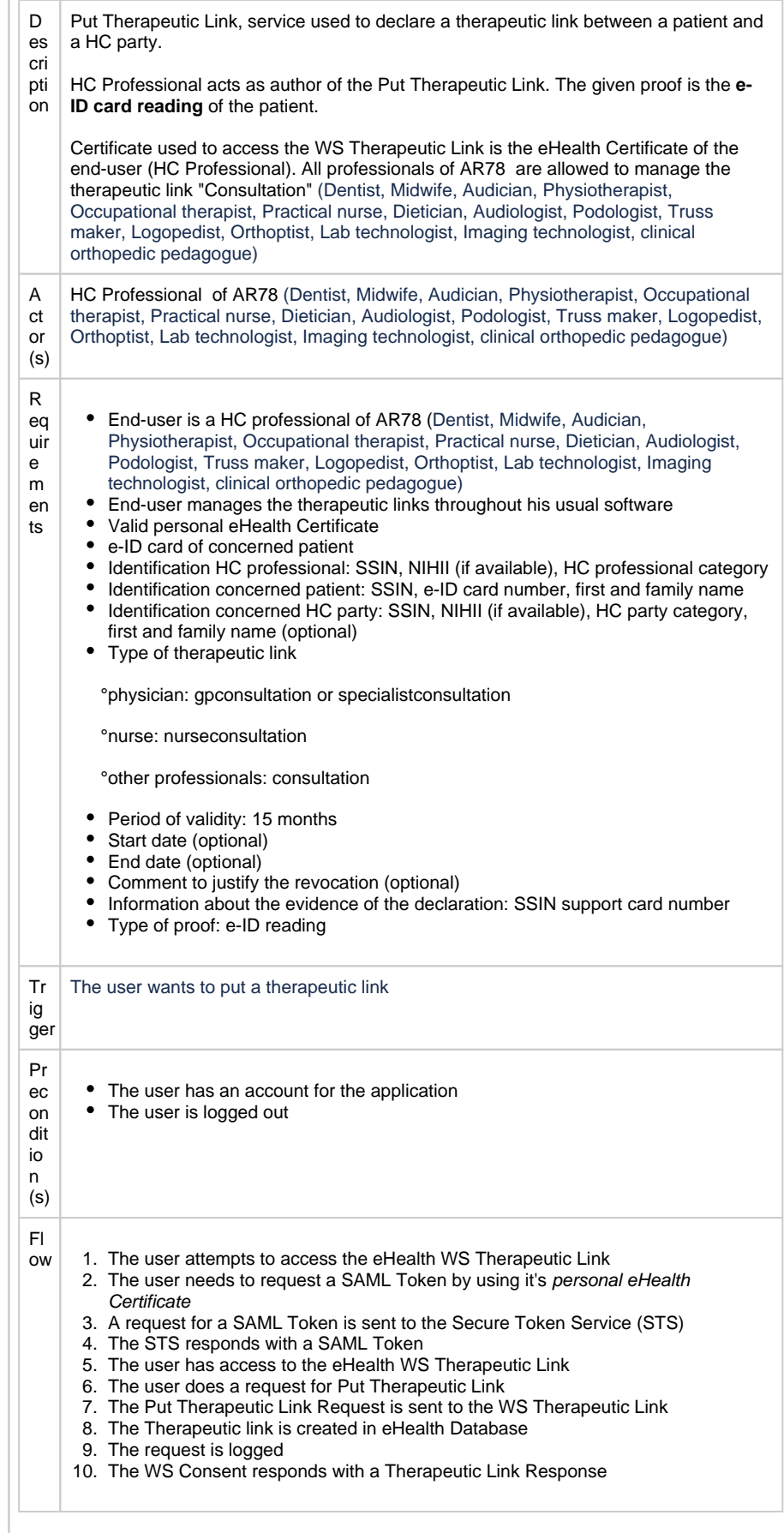

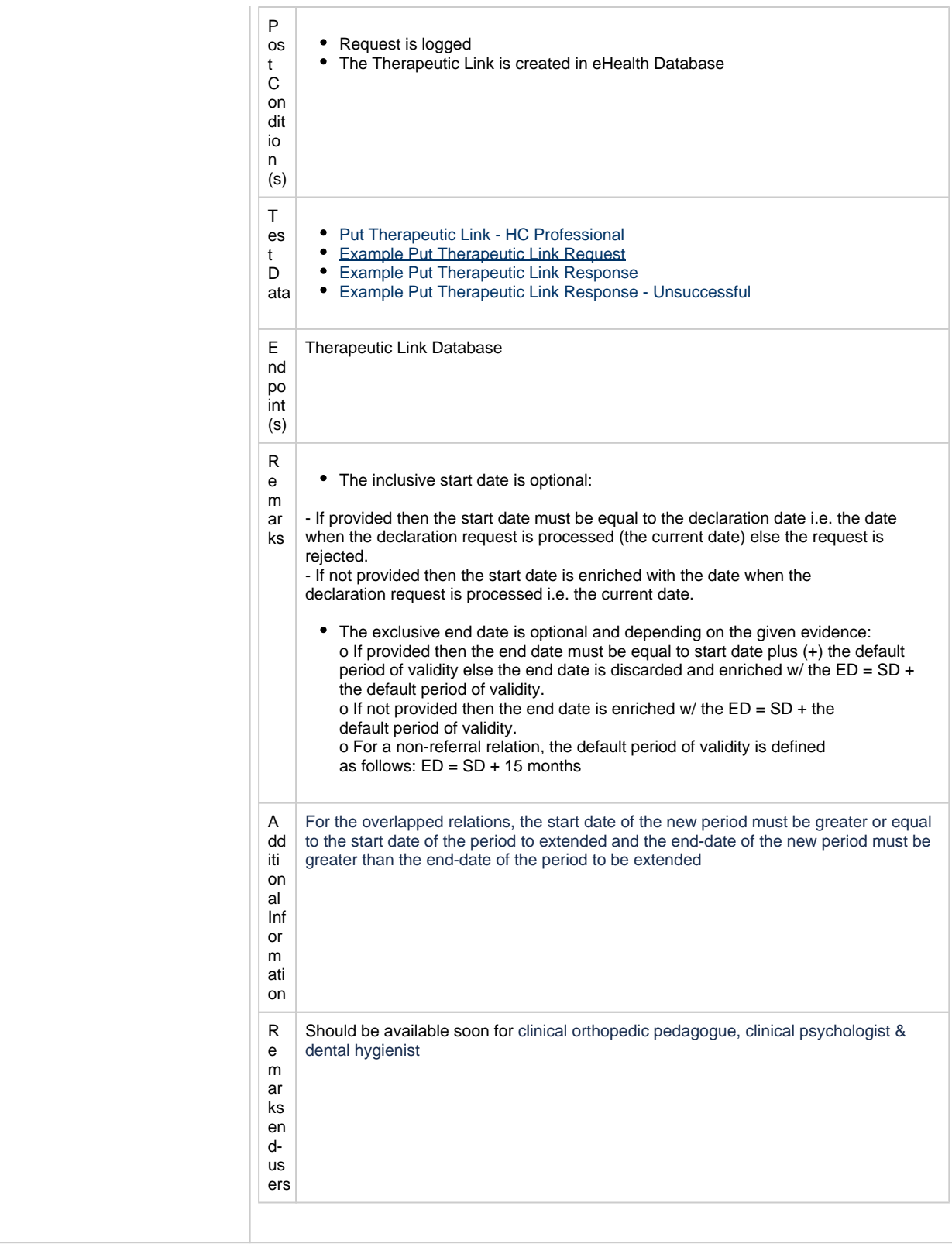

# **Exception Flow 1**

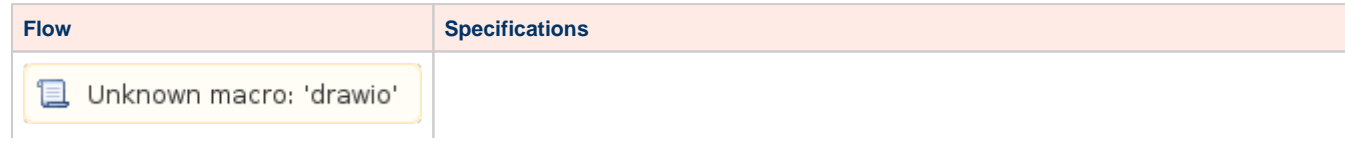

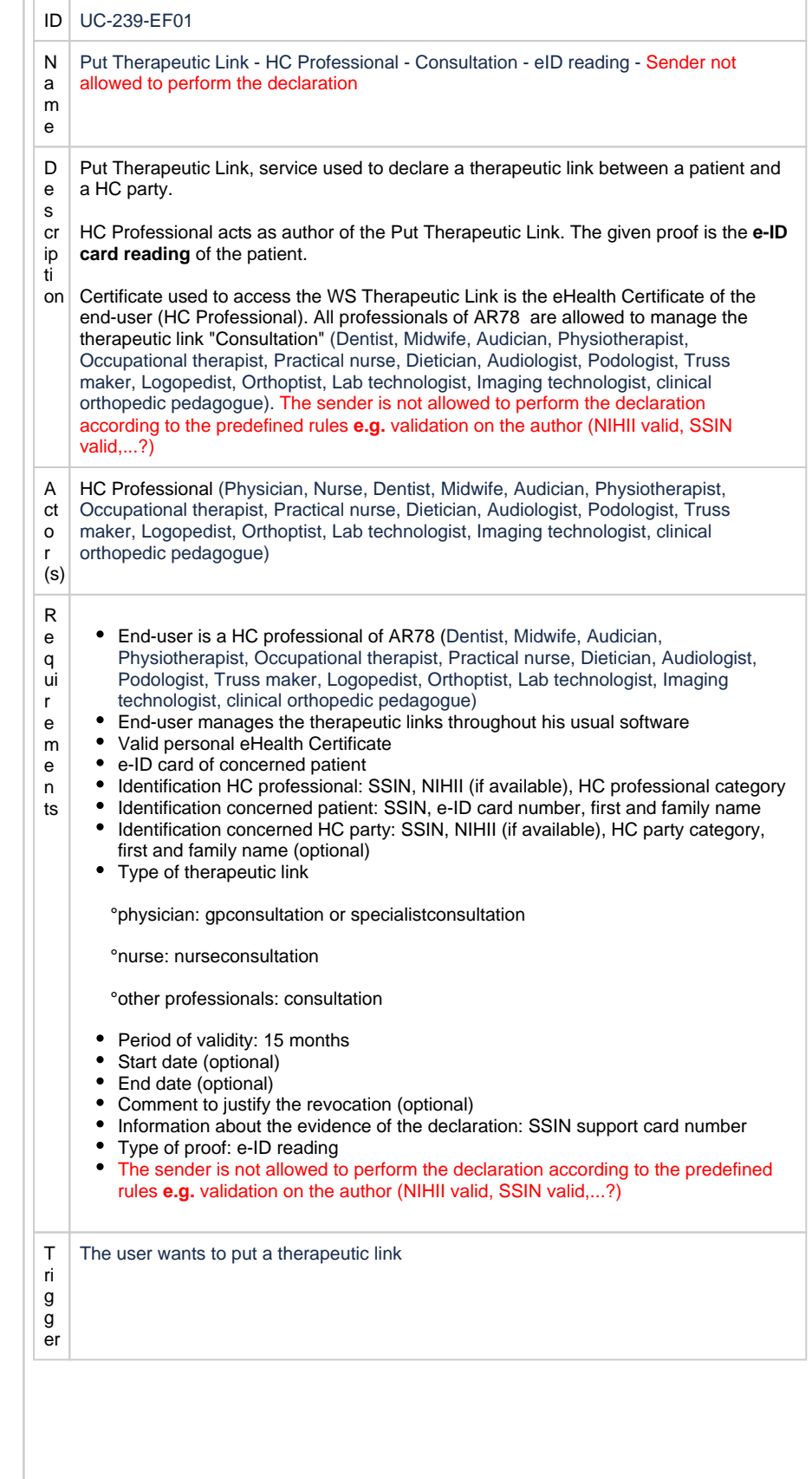

![](_page_5_Picture_242.jpeg)